#### МИНИСТЕРСТВО НАУКИ И ВЫСШЕГО ОБРАЗОВАНИЯ **РОССИЙСКОЙ ФЕДЕРАЦИИ**

Федеральное государственное бюджетное образовательное учреждение высшего образования «Воронежский государственный технический университет»

**УТВЕРЖДАЮ** Декан факультета инженерных систем и ссооружений не факультета снова С.А. Яременко Подпись «31» августа 2021 г.

#### РАБОЧАЯ ПРОГРАММА

дисциплины

«Компьютерная и инженерная графика»

Направление подготовки (специальность) 21.03.01 Нефтегазовое дело Код и наименование направления подготовки/специальности

Профиль (специализация) "Проектирование, строительство и эксплуатация газонефтепроводов и газонефтехранилищ" Название профиля программы

Квалификация выпускника бакалавр

Нормативный период обучения 4 года / 5 лет

Очная/очно-заочная/заочная

Форма обучения очная / очно-заочная

Год начала подготовки 2019 г.

Автор программы

/А.Н. Ивлев /

Заведующий кафедрой Инженерной и компьютерной графики

/М.Н. Подоприхин / С.Г. Тульская /

Руководитель ОПОП

Воронеж 2021

# **1. ЦЕЛИ И ЗАДАЧИ ДИСЦИПЛИНЫ**

## **1.1. Цели дисциплины**

Развитие пространственного представления и воображения, способности к анализу и синтезу пространственных форм, формирование знаний и навыков чтения и техники выполнения чертежей по специальности, обучение навыкам построения чертежа детали с использованием САПР.

## **1.2. Задачи освоения дисциплины**

- Изучение государственных стандартов ЕСКД;
- Практическое освоение методов изображения пространственных фигур на чертеже;
- Формирование навыков выполнения чертежей в соответствии с требованиями государственных стандартов ЕСКД;
- Практическое освоение основных приѐмов работы с современными графическими редакторами;
- Формирование навыков выполнения чертежей c использованием современных графическими редакторами.

## **2. МЕСТО ДИСЦИПЛИНЫ В СТРУКТУРЕ ОПОП**

Дисциплина «Компьютерная и инженерная графика» относится к дисциплинам обязательной части блока Б1.

## **3. ПЕРЕЧЕНЬ ПЛАНИРУЕМЫХ РЕЗУЛЬТАТОВ ОБУЧЕНИЯ ПО ДИСЦИПЛИНЕ**

Процесс изучения дисциплины «Компьютерная и инженерная графика» направлен на формирование следующих компетенций:

УК-1 - Способен осуществлять поиск, критический анализ и синтез информации, применять системный подход для решения поставленных задач

ОПК-2 - Способен участвовать в проектировании технических объектов, систем и технологических процессов с учетом экономических, экологических, социальных и других ограничений

ОПК-7 - Способен анализировать, составлять и применять техническую документацию, связанную с профессиональной деятельностью, в соответствии с действующими нормативными правовыми актами

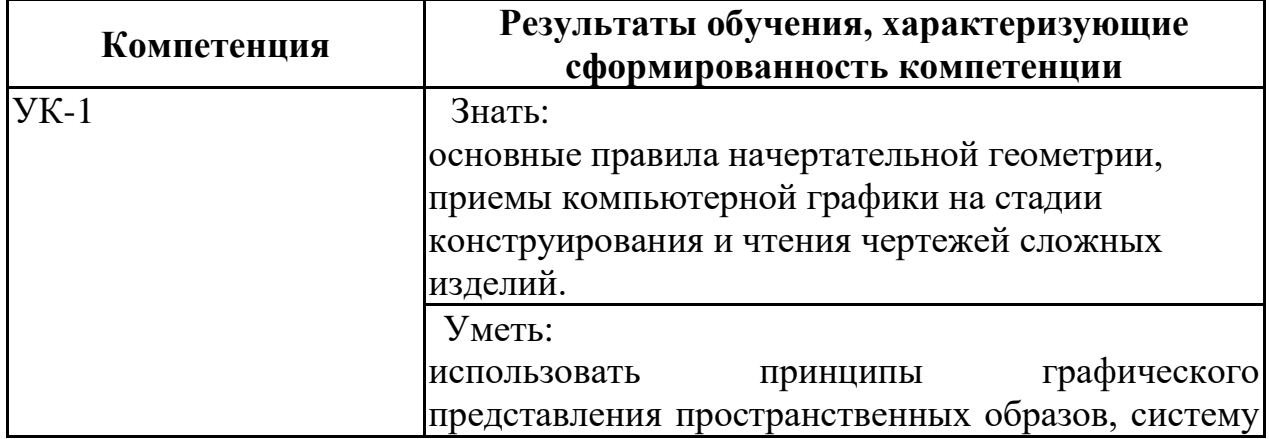

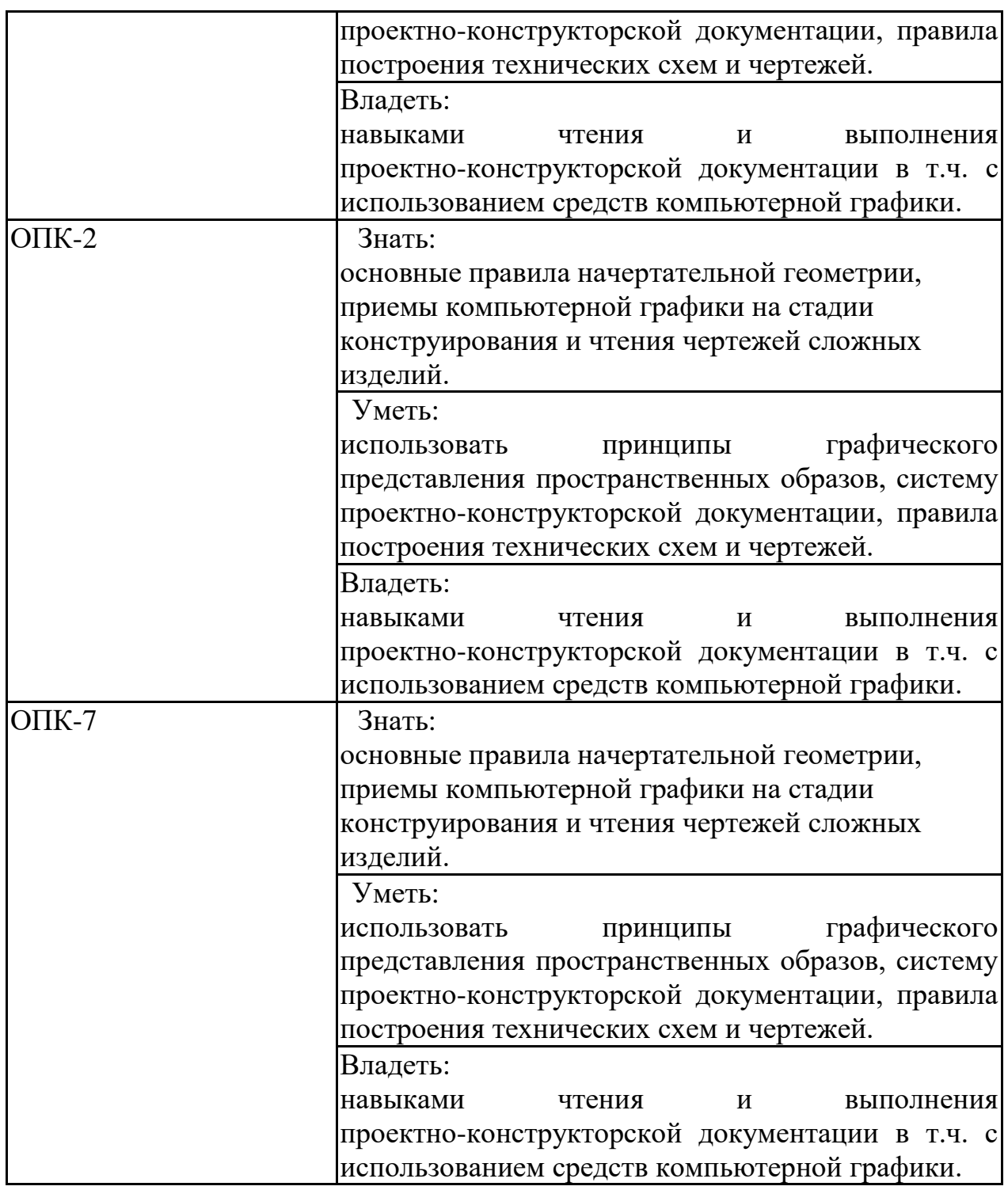

# **4. ОБЪЕМ ДИСЦИПЛИНЫ**

Общая трудоемкость дисциплины «Компьютерная и инженерная графика» составляет 6 з.е.

Распределение трудоемкости дисциплины по видам занятий **очная форма обучения**

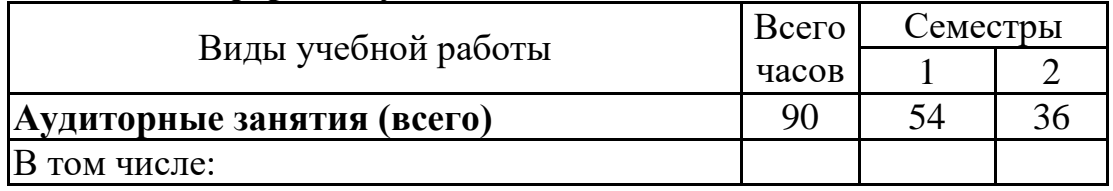

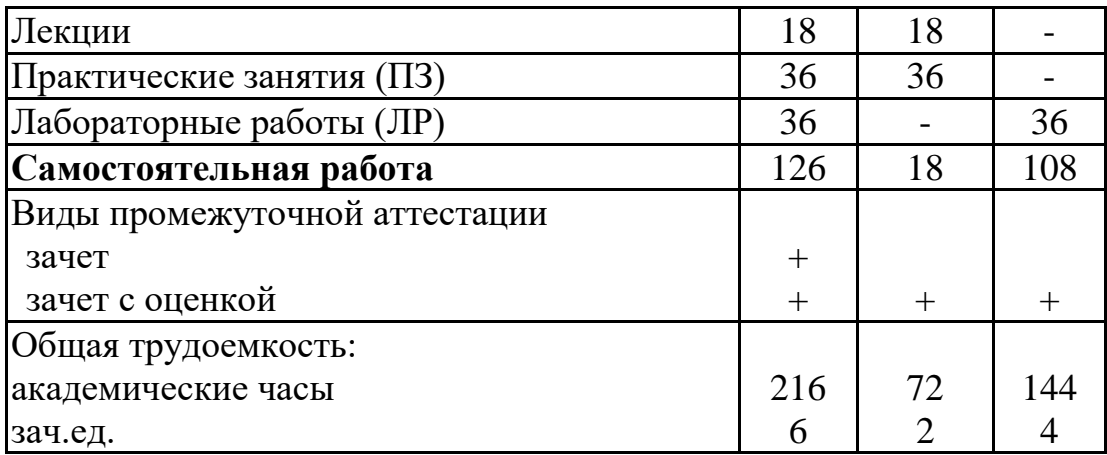

## **очно-заочная форма обучения**

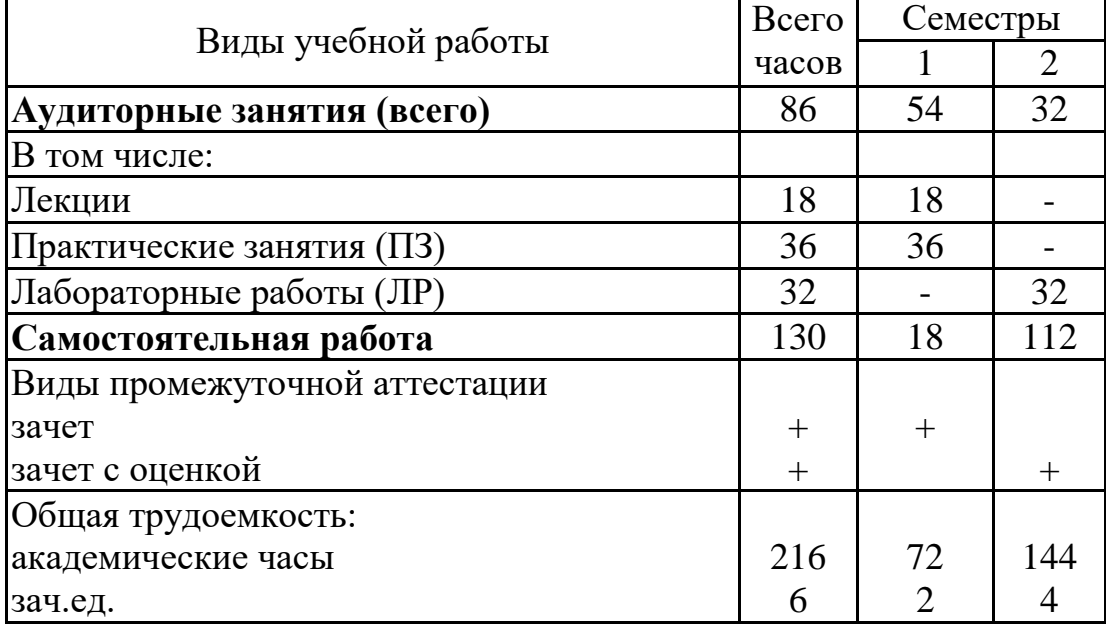

# **5. СОДЕРЖАНИЕ ДИСЦИПЛИНЫ (МОДУЛЯ)**

**5.1 Содержание разделов дисциплины и распределение трудоемкости по видам занятий**

## **очная форма обучения**

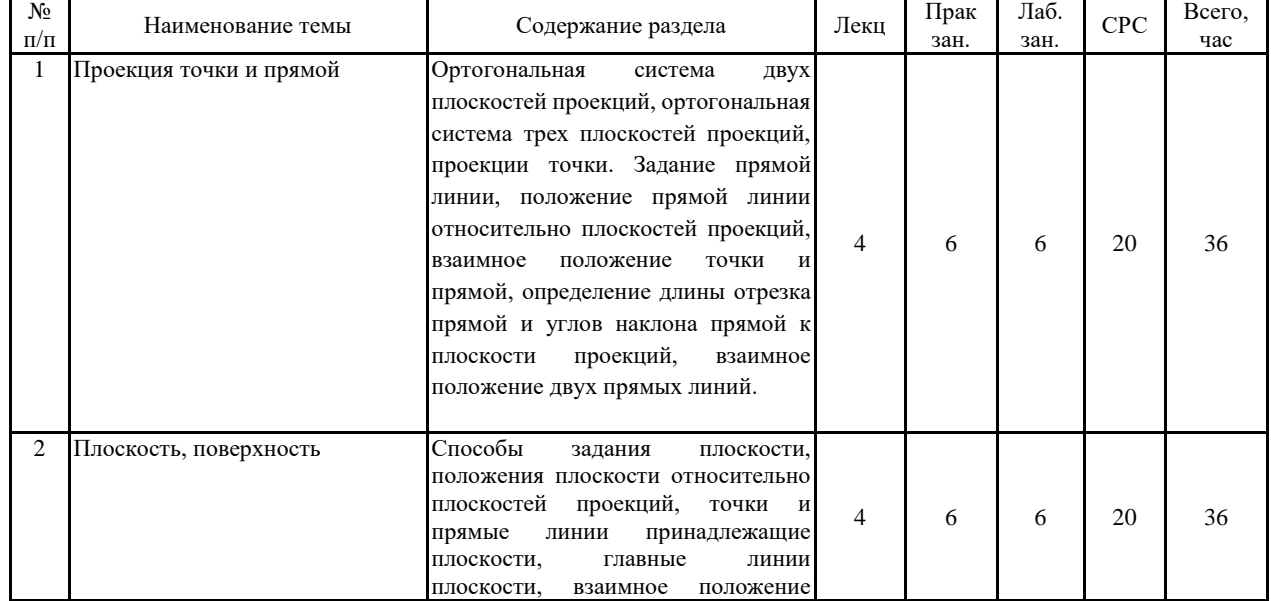

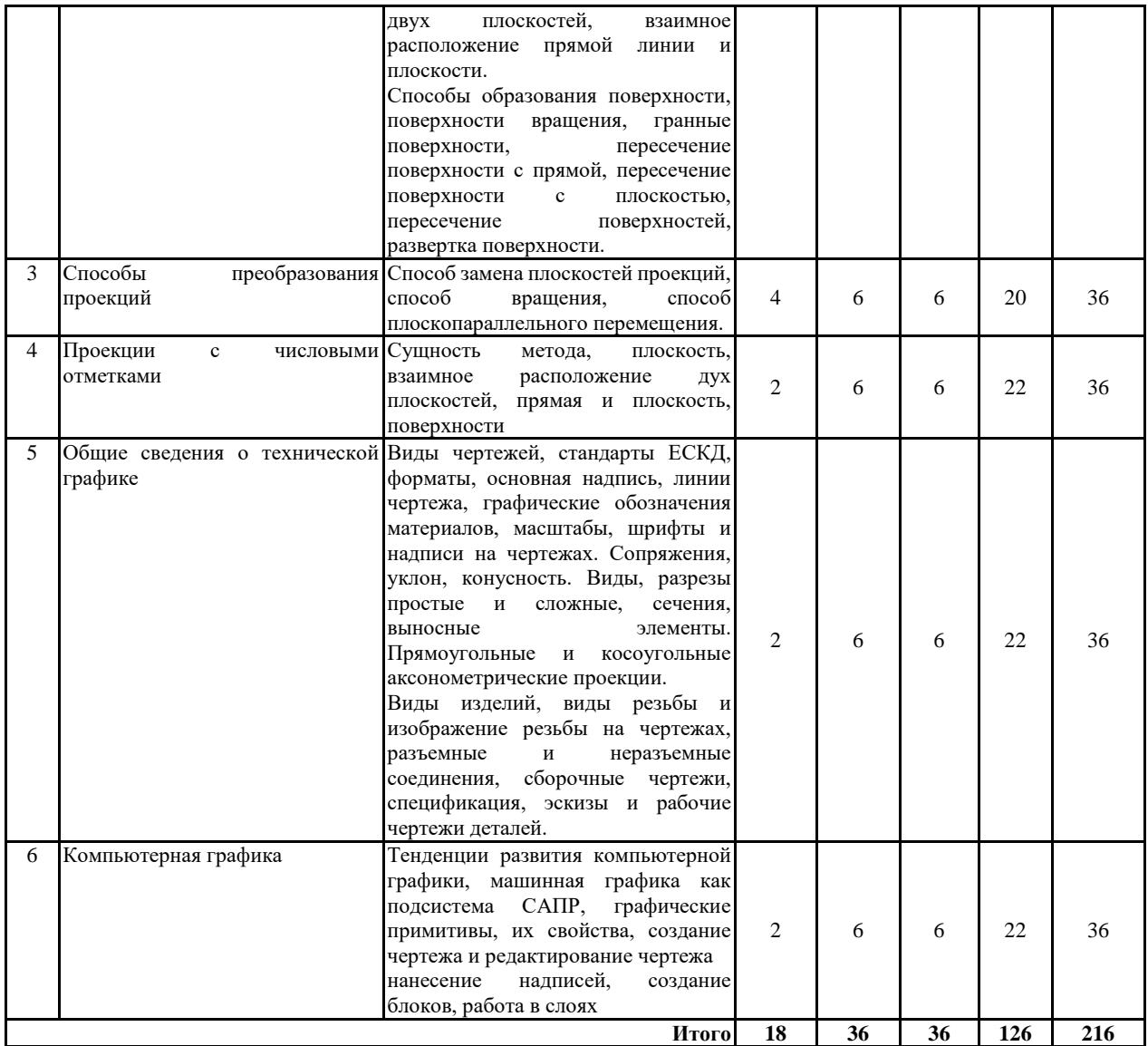

# **очно-заочная форма обучения**

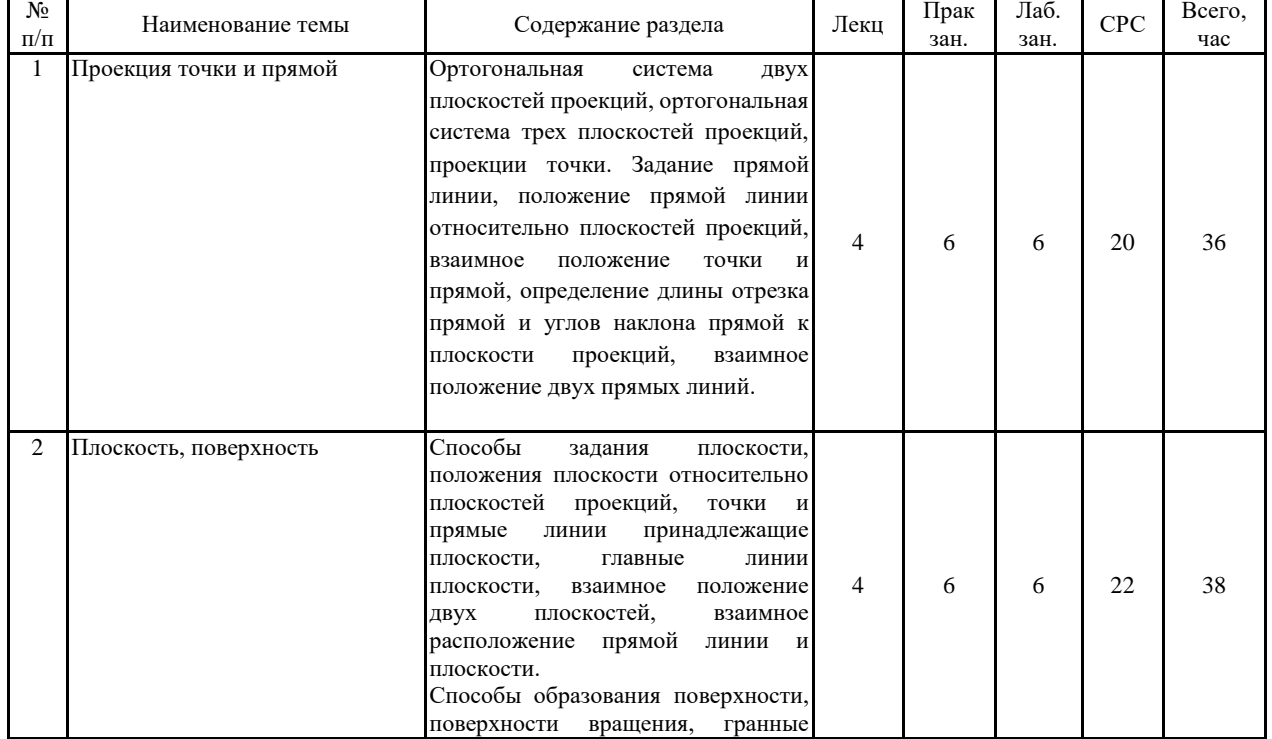

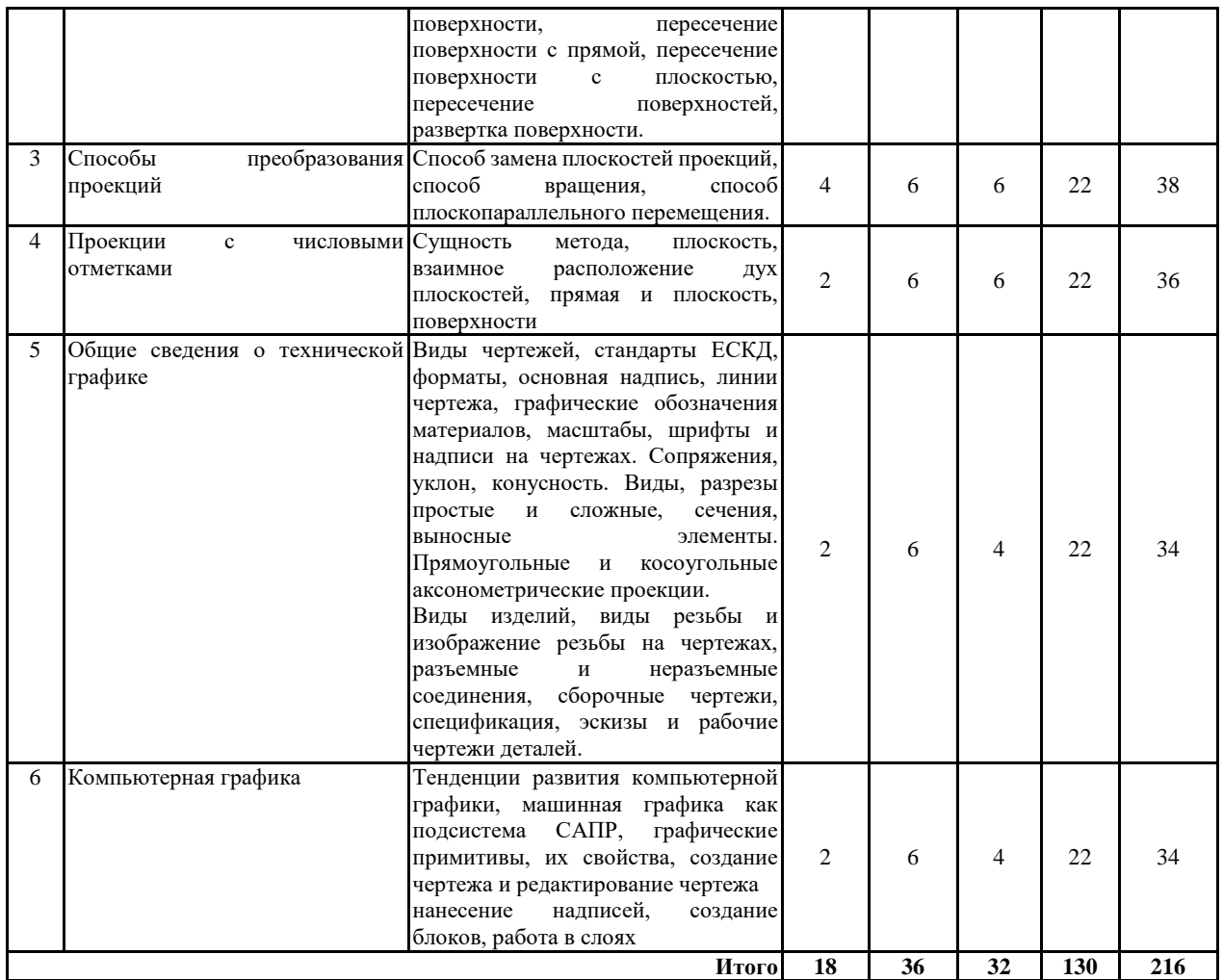

# **5.2 Перечень лабораторных работ**

- 1. Построение простых и сложных разрезов детали
- 2. Построение аксонометрической проекции детали
- 3. Создание эскизов деталей
- 4. Расчет соединения винтом
- 5. Расчет соединения болтом
- 6. Расчет соединения шпилькой
- 7. Создание сборочного чертежа
- 8. Создание спецификации
- 9. Создание рабочих чертежей деталей
- 10.Создание чертежа с использованием графического редактора «КОМПАС
- 11.Создание текстового документа использованием графического редактора «КОМПАС»
- 12.Создание 3D модели использованием графического редактора «КОМПАС»

## **6. ПРИМЕРНАЯ ТЕМАТИКА КУРСОВЫХ ПРОЕКТОВ (РАБОТ) И КОНТРОЛЬНЫХ РАБОТ**

Не предусмотрено учебным планом.

## **7. ОЦЕНОЧНЫЕ МАТЕРИАЛЫ ДЛЯ ПРОВЕДЕНИЯ ПРОМЕЖУТОЧНОЙ АТТЕСТАЦИИ ОБУЧАЮЩИХСЯ ПО ДИСЦИПЛИНЕ**

## **7.1. Описание показателей и критериев оценивания компетенций на различных этапах их формирования, описание шкал оценивания 7.1.1 Этап текущего контроля**

Результаты текущего контроля знаний и межсессионной аттестации оцениваются по следующей системе:

#### «аттестован»;

#### «не аттестован».

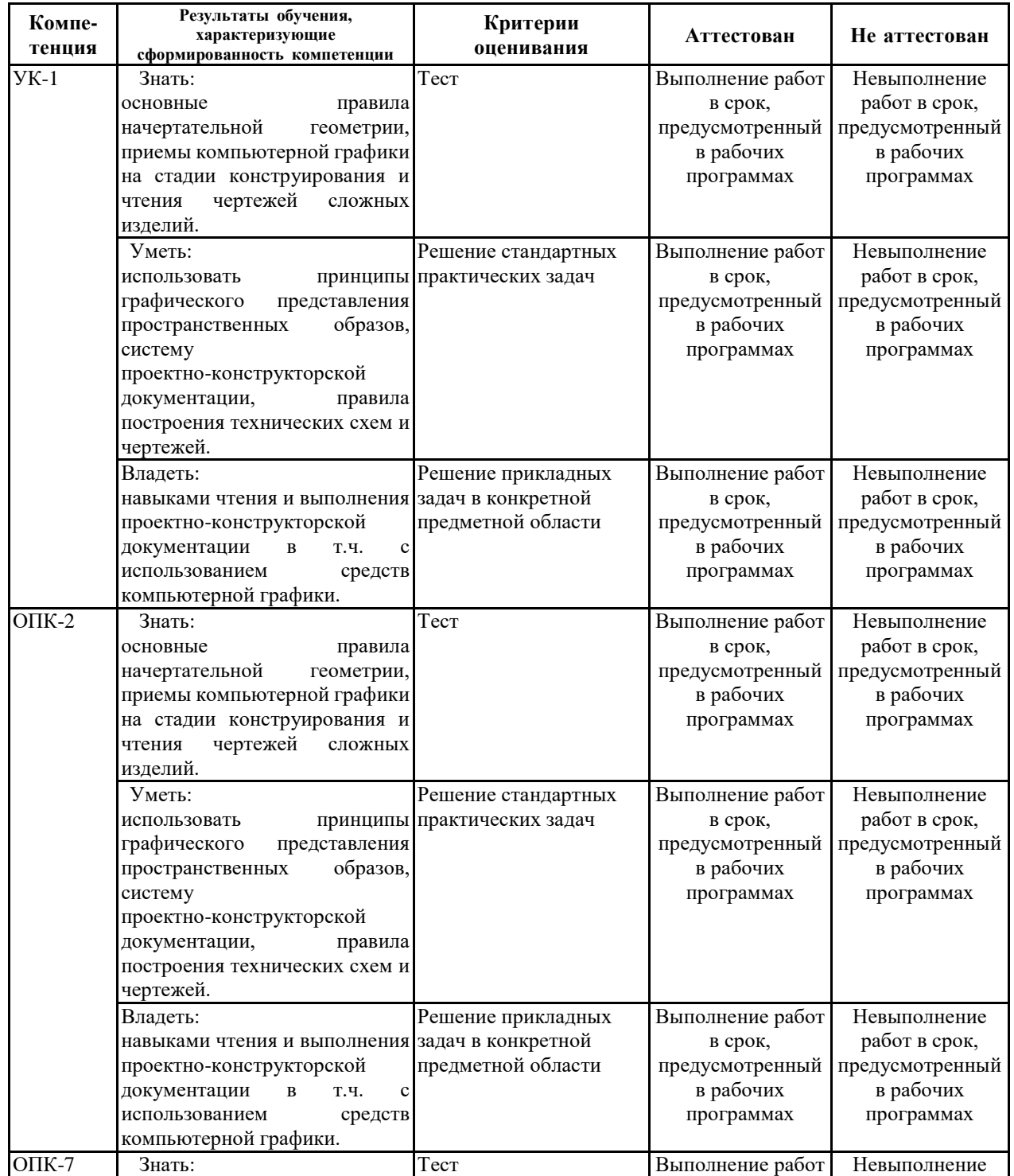

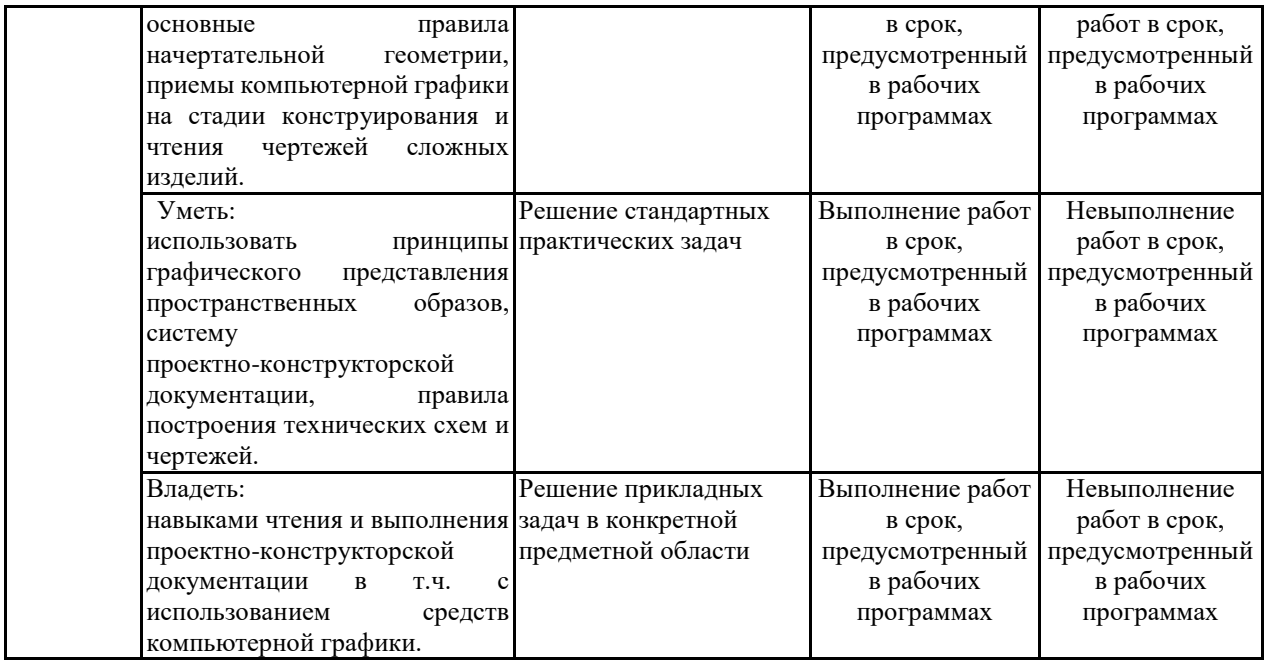

## **7.1.2 Этап промежуточного контроля знаний**

Результаты промежуточного контроля знаний оцениваются для очной и очно-заочной формы обучения в 1 семестре по двухбалльной системе, во 2 семестре по четырехбалльной системе:

#### «зачтено»;

«не зачтено».

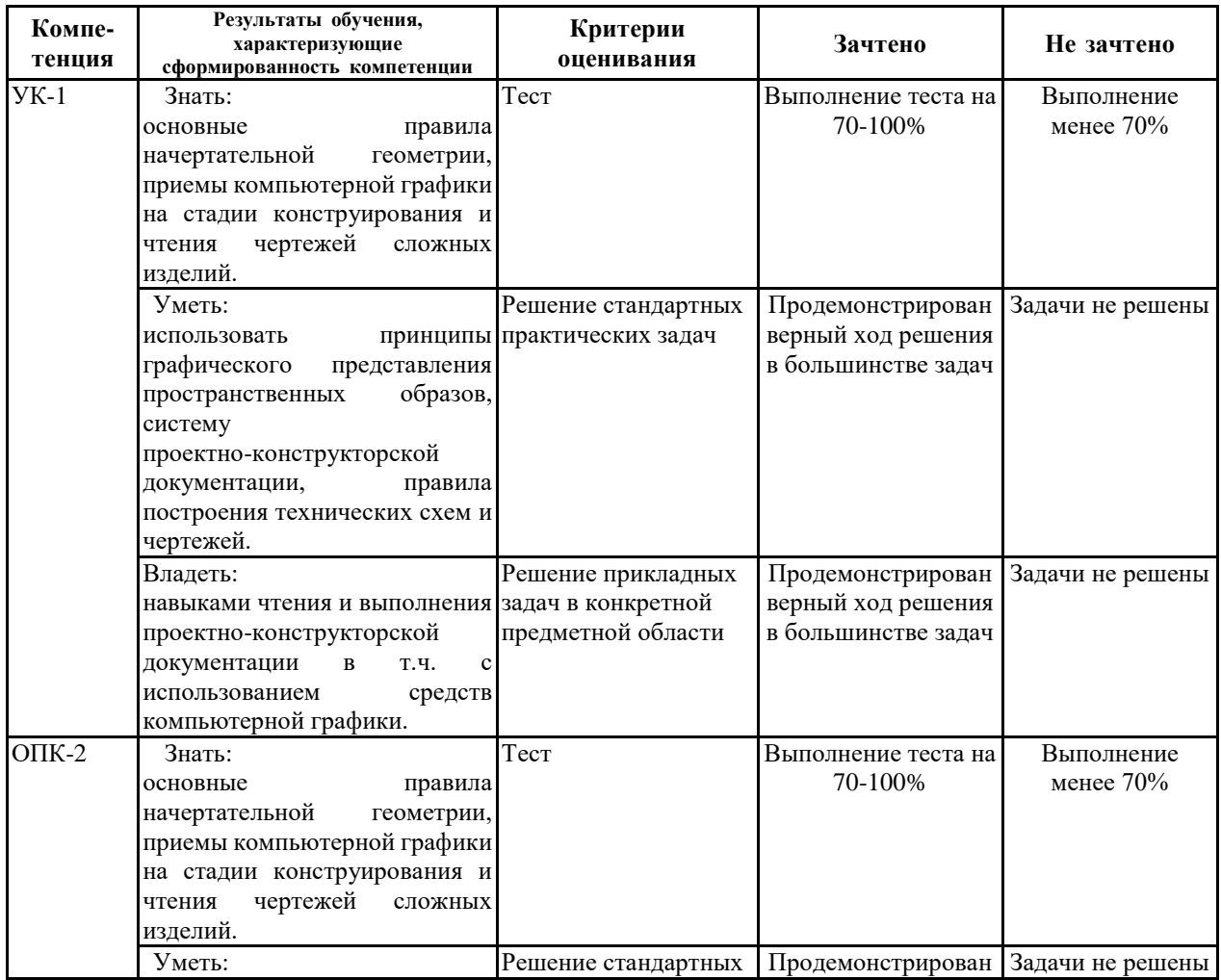

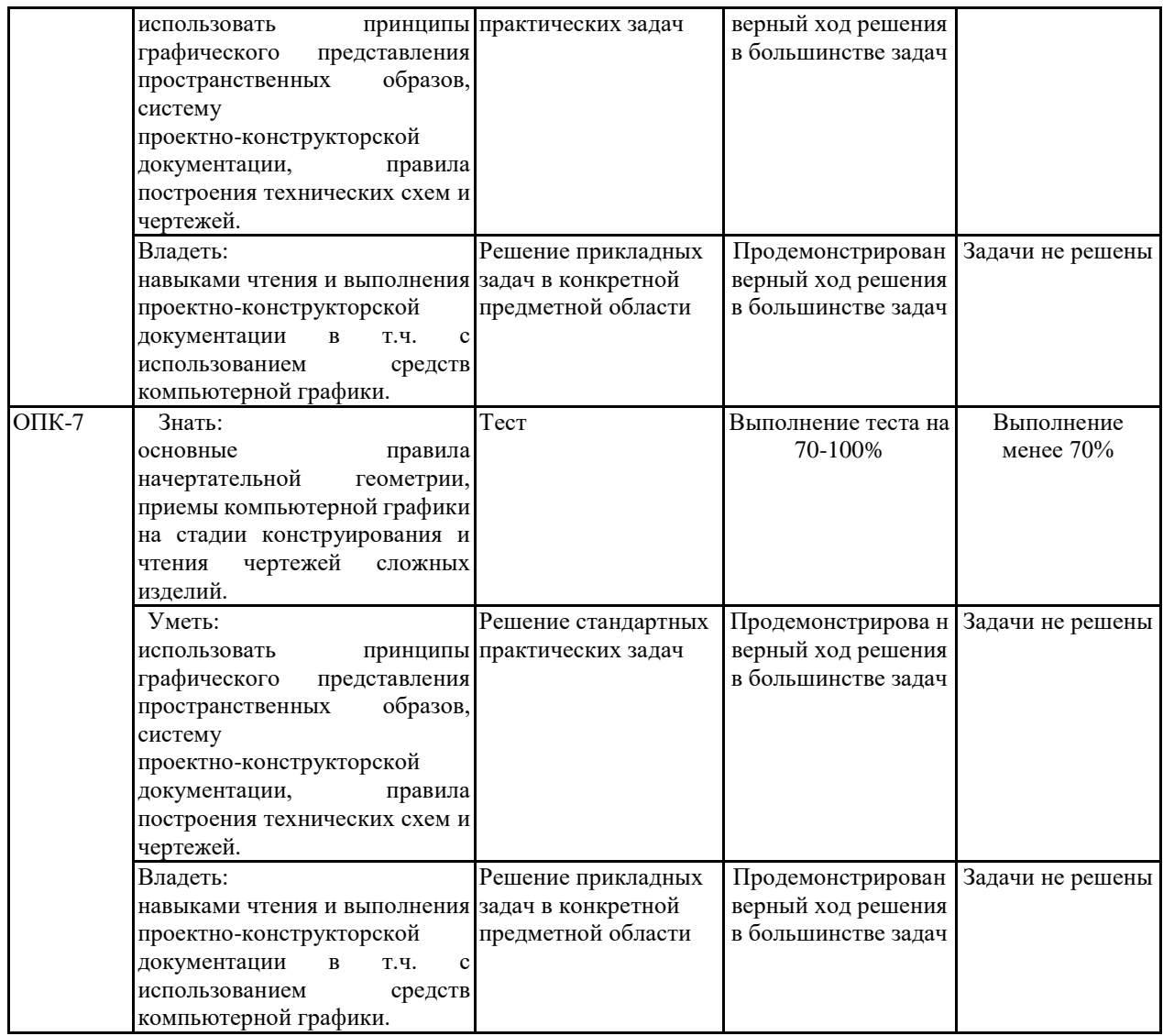

# «отлично»;

«хорошо»;

# «удовлетворительно»;

# «неудовлетворительно».

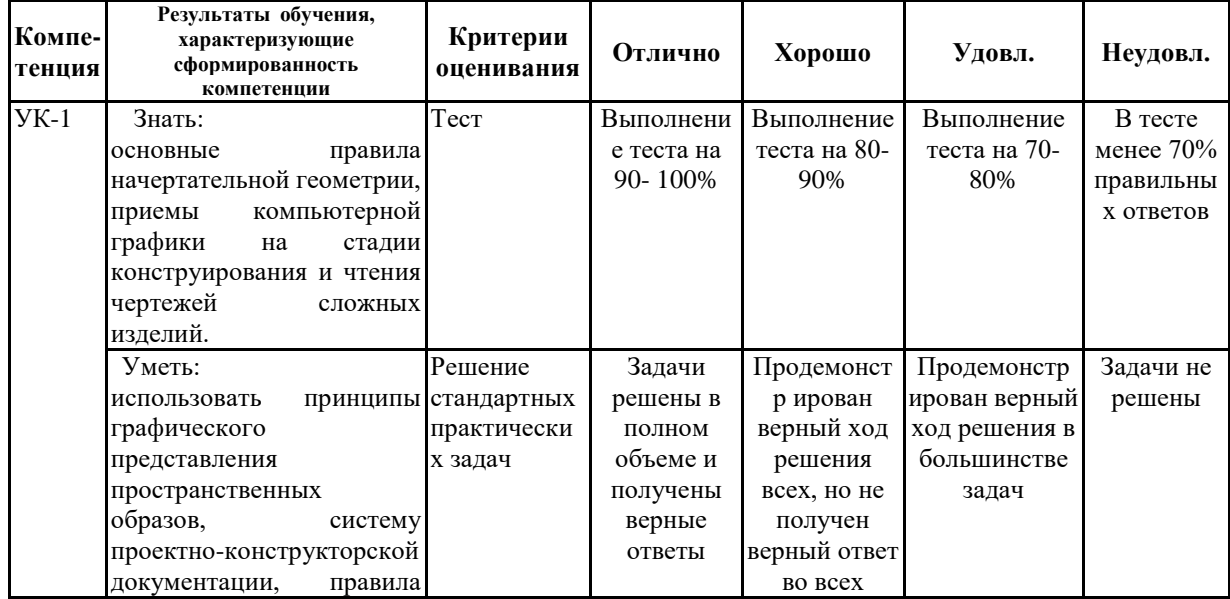

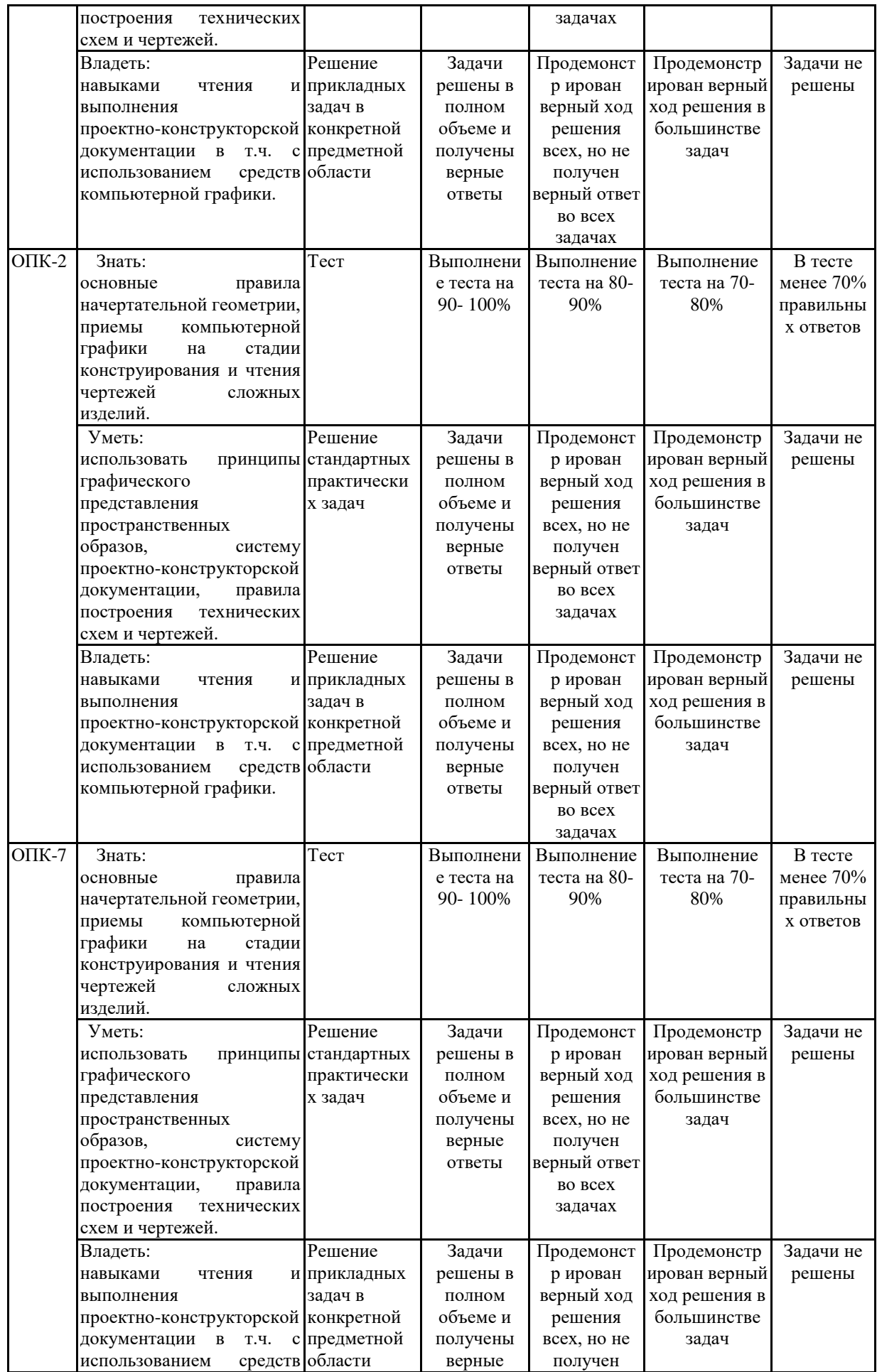

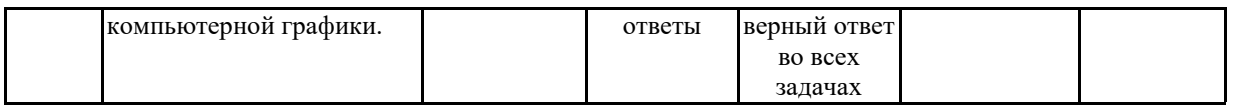

**7.2 Примерный перечень оценочных средств (типовые контрольные задания или иные материалы, необходимые для оценки знаний, умений, навыков и (или) опыта деятельности)**

## **7.2.1 Примерный перечень заданий для подготовки к тестированию**

- 1. Координата х определяет расстояние от точки:
	- *а* до горизонтальной плоскости проекций
	- *б* до фронтальной плоскости проекций
	- *в* до профильной плоскости проекций
- 2. Все точки горизонтальной прямой равноудалены:
	- *а* от горизонтальной плоскости проекций
	- *б* от фронтальной плоскости проекций
	- *в* от профильной плоскости проекций
- 3. Прямая, параллельная горизонтальной плоскости проекций является:
	- *a* горизонтальной прямой
	- *б* фронтальной прямой
	- *в* профильной прямой
- 4. Прямая, параллельная фронтальной плоскости проекций является:
	- *a* горизонтальной прямой
	- *б* фронтальной прямой
	- *в* профильной прямой
- 5. Прямая, непараллельная и неперпендикулярная ни одной из плоскостей проекций является:
	- *a* прямой уровня
	- *б* проецирующей прямой
	- *в* прямой общего положения
- 6. Окружность, принадлежащая профильно-проецирующей плоскости  $\alpha$ на профильную плоскость проекций проецируется в виде:
	- *а* эллипса
	- *б* окружности
	- *в* прямой
- 7. Прямая общего положения проецируется в натуральную величину:
	- *a* на горизонтальную плоскость проекций
	- *б* на фронтальную плоскость проекций
	- *в* на профильную плоскость проекций
	- *г*  ни на одну из перечисленных
- 8. Прямая, перпендикулярная профильной плоскости проекций называется:
	- *a* горизонтальной прямой
	- *б* фронтальной прямой
	- *в* профильной прямой
	- *г*  прямой общего положения
- 9. Прямая, перпендикулярная фронтальной плоскости проекций называется:
	- *a* профильной прямой
	- *б* профильно-проецирующей прямой
	- *в* фронтальной прямой

10.Две взаимно перпендикулярные плоскости делят пространство:

 *a* – на восемь квадрантов

- *б* на четыре октанта
- *в* на четыре квадранта
- *г*  на восемь октантов
- 11 В соответствии с ГОСТ 2.301-68 формат А3 имеет следующие размеры
	- *а* 210х297
	- *б* 297х420
	- *в* 594х841

12 Масштаб, отсутствующий ряду масштабов, приведенном в ГОСТ 2.302-68:

- $a 1:1$
- $\tilde{\theta}$  50:1

$$
\boldsymbol{\theta}-1:3
$$

13 Шрифт, не установленный ГОСТ 2.304-81:

- $a 7$
- $\tilde{\mathbf{p}}$  8
- $\epsilon 10$

14 Областью применения компьютерной графики является:

 *а*- производство машиностроительных работ

- *б*-автоматизация проектно-конструкторских работ
- *в* выполнение сельскохозяйственных работ
- *г* выполнение строительных работ

15 Устройство для преобразования графической информации в цифрой код

- *а-* сканер
- *б* кульман
- *в* циркуль
- *г* фотоаппарат

### **7.2.2 Примерный перечень заданий для решения стандартных задач**

- 1. Через точку С провести плоскость, перпендикулярную прямой АВ и найти точку встречи прямой с плоскостью. А( 80; 47; 5), В(25; 20; 47), С(35; 45; 20).
- 2. Определить расстояние от точки D до треугольника АВС. А (60; 10; 30), В (10; 20; 50), С (20; 50; 30), D( 70; 40; 10)
- 3. Определить расстояние от точки О до плоскости АВСР А(60; 45; 0) В(50; 10; 40) С(15; 25; 40), Р(50; 50; 7), О(15; 10; 15)
- 4. Определить натуральную величину треугольника АВС методом замены плоскостей проекций А(60; 45; 0) В(15; 10; 55) С(20;45;20)
- 5. Определить расстояние от точки С до прямой АВ. А(70; 20; 10) В(30; 45; 40) С(20; 20; 15)
- 6. Построить сечение конуса с вершиной в точке S и центром основания в точке О, плоскостью, заданной точками А, В, С. Диаметр основания конуса - 80 мм. S(50; 50; 80), О(50; 50; 0), А(70; 130; 10) В(60; 70; 20), С(40, 100, 40)
- 7. Определить натуральную величину отрезка прямой АВ методом вращения А(50; 20; 10) В(10; 10; 25)
- 8. Через точку С провести плоскость параллельную прямой АВ. А(70; 20; 10) В(30; 45; 40) С(20; 20; 15)
- 9. Определить точку встречи прямой FN и плоскости, заданной точками А, В и С. А(65;25;10) В(40;5;40) С(25; 15; 10) F(60;10; 30) N(10;40;70)
- 10.На прямой показать точку С, удаленную от точки А на 30 мм. А(55; 5; 10) В(10; 20; 30)

## **7.2.3 Примерный перечень заданий для решения прикладных задач**

Анализ конструкции сборочной единицы, расчет конструкции с использованием стандартных изделий (по вариантам)

## **7.2.4 Примерный перечень вопросов для подготовки к зачету**

- 1. Проекции центральные и их свойства
- 2. Проекции параллельные. Свойства параллельного проецирования.
- 3. Метод Монжа. Точка в системе двух плоскостей проекций. Различные варианты положения точки относительно плоскостей проекций
- 4. Построение взаимно перпендикулярных прямой и плоскости
- 5. Методы преобразования чертежа: метод замены плоскостей проекций и метод вращения (на примере точки).
- 6. Прямая. Положение прямой относительно плоскостей проекций.
- 7. Определение натуральной величины отрезка прямой общего положения и углов наклона к плоскостям проекций.
- 8. Определение натуральной величины отрезка прямой общего положения методом вращения.
- 9. Пересекающиеся и скрещивающиеся прямые
- 10.Взаимное положение двух прямых.
- 11.Построение дух взаимно параллельных прямых
- 12.Построение двух взаимно перпендикулярных прямых
- 13.Плоскость. Способы задания плоскости на чертеже.
- 14.Плоскость. Прямая и точка в плоскости.
- 15.Плоскость. Классификация плоскостей
- 16.Прямая. Классификация прямых.
- 17.Главные линии плоскости. Построение главных линий плоскости.
- 18.Горизонтали и фронтали плоскости
- 19.Определение натуральной величины плоской фигуры.
- 20.Пересечение прямой линии с плоскостью общего положения (методика).
- 21.Построение взаимно параллельных плоскостей
- 22.Параллельность прямой и плоскости.
- 23.Поверхности. Способы образования поверхностей.
- 24.Каркас поверхности.
- 25.Пересечение поверхности вращения проецирующей плоскостью
- 26.Пересечение гранной поверхности проецирующей плоскостью
- 27.Пересечение гранных тел прямой линией
- 28.Пересечение гранных тел проецирующей плоскостью.
- 29.Общие приемы развертывания гранных поверхностей.
- 30.Общие приемы развертывания поверхностей вращения.
- 31.Построение линии пересечения плоскостей общего положения.
- 32.Методы построения линии пересечения тел вращения.
- 33.Построение линии пересечения поверхностей вращения методом плоских сечений
- 34.Построение линии пересечения поверхностей вращения методом концентрических сфер
- 35.Виды изделий.
- 36.Виды конструкторских документов.
- 37.Основные, местные, дополнительные виды.
- 38.Разрезы простые, наклонные, сложные.
- 39.Условности и упрощения при выполнении разрезов.
- 40.Выносные элементы.
- 41.Виды резьб и их обозначения.
- 42.Пользовательский интерфейс САПР КОМПАС
- 43.Графические примитивы, их свойства
- 44.Команды создания чертежа в САПР КОМПАС
- 45.Команды редактирования чертежа в САПР КОМПАС
- 46.Нанесение надписей на чертежах в САПР КОМПАС
- 47.Работа с блоками в САПР КОМПАС

48.Создание элементов изображения в различных слоях в САПР КОМПАС

- 49.Создание конструкторского документа в САПР КОМПАС
- 50.Создание 3D моделей в САПР КОМПАС

## **7.2.5 Примерный перечень заданий для подготовки к экзамену**

Не предусмотрено учебным планом.

## **7.2.6. Методика выставления оценки при проведении промежуточной аттестации**

На зачете студенту предлагается ответить на теоретический вопрос и решить две задачи. Оценка

«Не зачтено» ставится в случае, если студент не решил ни одной задачи, не ответил на теоретический вопрос или ответил только на теоретический вопрос.

Оценка «зачтено» ставится в случае, если студент ответил на теоретический вопрос и решил одну задачу / студент решил две задачи / студент ответил на теоретический вопрос и решил две задачи.

На зачете с оценкой студенту предлагается ответить на теоретический вопрос и решить две задачи. Оценка

«Неудовлетворительно» ставится в случае, если студент не решил ни одной задачи, не ответил на теоретический вопрос или ответил только на теоретический вопрос.

Оценка «Удовлетворительно» ставится в случае, если студент ответил на теоретический вопрос и решил одну задачу.

Оценка «Хорошо» ставится в случае, если студент решил две задачи.

Оценка «Отлично» ставится, если студент ответил на теоретический вопрос и решил две задачи.

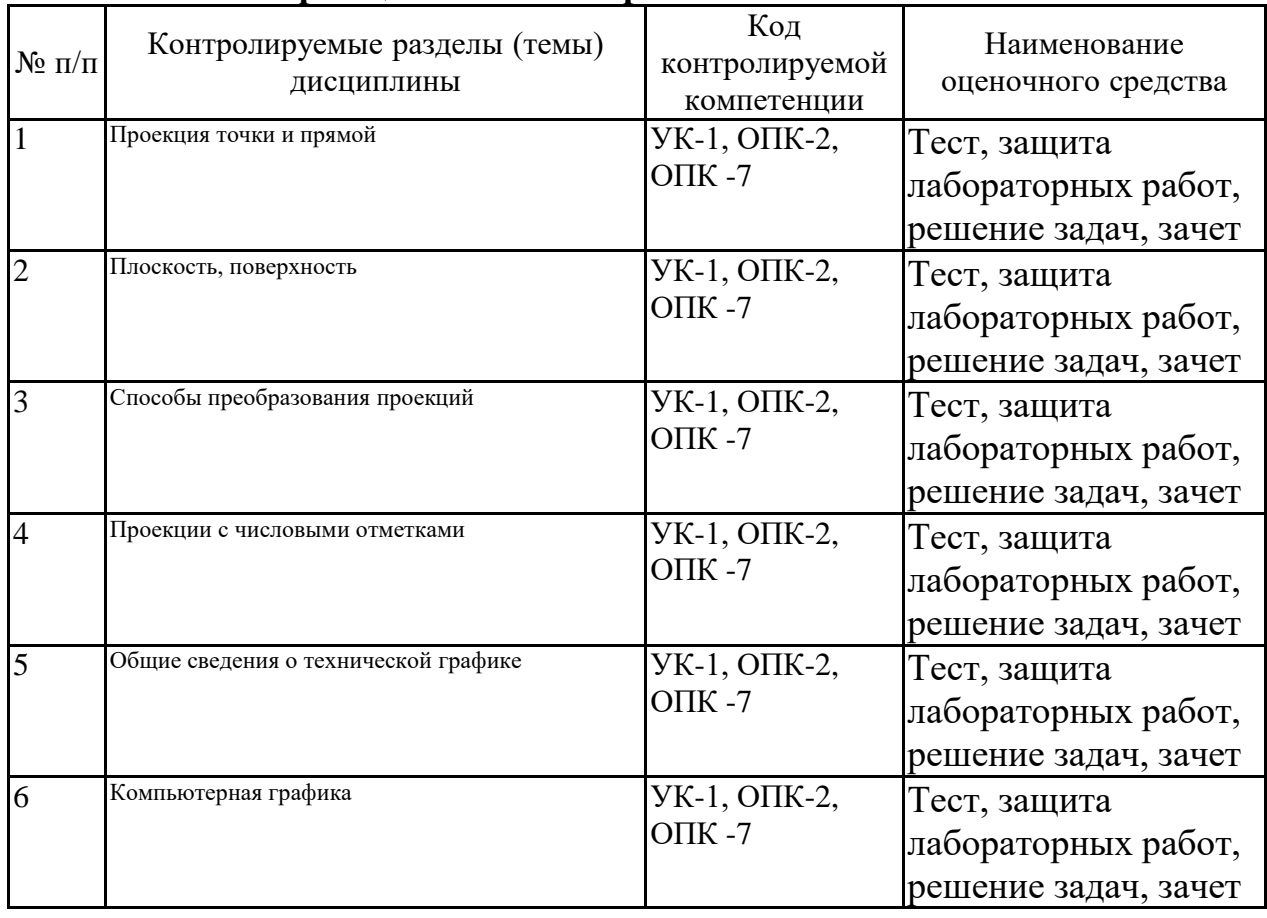

#### **7.2.7 Паспорт оценочных материалов**

**7.3. Методические материалы, определяющие процедуры оценивания знаний, умений, навыков и (или) опыта деятельности**

Тестирование осуществляется, либо при помощи компьютерной системы тестирования, либо с использованием выданных тест-заданий на бумажном носителе. Время тестирования 30 мин. Затем осуществляется проверка теста экзаменатором и выставляется оценка согласно методики выставления оценки при проведении промежуточной аттестации.

Решение стандартных задач осуществляется, либо при помощи компьютерной системы тестирования, либо с использованием выданных задач на бумажном носителе. Время решения задач 30 мин. Затем осуществляется проверка решения задач экзаменатором и выставляется оценка, согласно методики выставления оценки при проведении промежуточной аттестации.

Решение прикладных задач осуществляется, либо при помощи компьютерной системы тестирования, либо с использованием выданных задач на бумажном носителе. Время решения задач 30 мин. Затем осуществляется проверка решения задач экзаменатором и выставляется оценка, согласно методики выставления оценки при проведении промежуточной аттестации.

## **8 УЧЕБНО МЕТОДИЧЕСКОЕ И ИНФОРМАЦИОННОЕ ОБЕСПЕЧЕНИЕ ДИСЦИПЛИНЫ**

## **8.1 Перечень учебной литературы, необходимой для освоения дисциплины**

- 1. Серга Г.В.Инженерная графика [Электронный ресурс] / Серга Г. В., Табачук И. И., Кузнецова Н. Н. - 2-е изд., испр. и доп. - Санкт-Петербург Лань, 2021. - 228 с. - Книга из коллекции Лань Инженерно-технические науки. - ISBN 978-5-8114-2856-4. URL: <https://e.lanbook.com/book/169085>
- 2. Панасенко В.Е.Инженерная графика [Электронный ресурс] / Панасенко В. Е. - Санкт-Петербург : Лань, 2021. - 168 с. - Книга из коллекции Лань Инженерно-технические науки. - ISBN 978-5-8114-3135-9.URL: <https://e.lanbook.com/book/169268>
- 3. Кайгородцева Н.В.Инженерная графика : практикум / Н.В. Кайгородцева, М.Н. Одинец, И.В. Крысова. - Омск : Омский государственный университет им. Ф.М. Достоевского, 2019. - 138 с. - ISBN 978-5-7779-2410-0.

URL[:http://biblioclub.ru/index.php?page=book&id=575823](http://biblioclub.ru/index.php?page=book&id=575823)

- 4. Начертательная геометрия: [Текст]: учебник: рек. МО РФ / Крылов Н.Н. [и др.]; под ред. Н.Н. Крылова. – М.: Высш. шк., 2010.- 224 с.: ил. – ISBN 978-5-0600-6215-1
- 5. Сборник задач по начертательной геометрии. С решениями типовых задач : учебное пособие / Х.А. Арустамов; под ред. А.А. Чекмарева. – КНОРУС, 2012. – 488 с.: ил. - ISBN 978-5-406-00876-8
- 6. Начертательная геометрия и черчение : учебник для бакалавров / А. А. Чекмарев. — 4-е изд., испр. и доп. — М. : Издательство Юрайт, 2014. — 471 с.:ил ISBN 978-5-9916-2888-4
- 7. Чекмарев А.А. Инженерная графика. Машиностроительное черчение / А.А. Чекмарев – М.: Инфа-М, 2013-396 с.:ил ISBN 978-5-16-010353-2
- 8. Дегтярев В.М Инженерная и компьютерная графика: Учебник для студ. учреждений высш. проф.образования. /В.М. Дегтярев, В.П. Затыльникова – 3-е изд.,стер. - М.: Издательский центр «Академия», 2012 – 240 с. - ISBN 978-5-7695-9014-6
- 9. Жуков Ю.Н. Инженерная компьютерная графика [Электронный ресурс]: учебник/ Жуков Ю.Н.— Электрон. текстовые данные.— Томск: Томский государственный университет систем управления и радиоэлектроники, 2010.— 178 c.— Режим доступа: http://www.iprbookshop.ru/14009.— ЭБС «IPRbooks», по паролю

10.Перемитина Т.О. Компьютерная графика [Электронный ресурс]:

учебное пособие/ Перемитина Т.О.— Электрон. текстовые данные.— Томск: Эль Контент, Томский государственный университет систем управления и радиоэлектроники, 2012.— 144 c.— Режим доступа: http://www.iprbookshop.ru/13940.— ЭБС «IPRbooks», по паролю

11.Инженерная графика: Основные сведения о типовых изделиях и конструкциях : учебное наглядное пособие / ФГБОУ ВО "Воронеж. гос. техн. ун-т". - Воронеж : Воронежский государственный технический университет, 2020. - 91 с. - ISBN 978-5-7731-0848-1

**8.2 Перечень информационных технологий, используемых при осуществлении образовательного процесса по дисциплине, включая перечень лицензионного программного обеспечения, ресурсов информационно-телекоммуникационной сети «Интернет», современных профессиональных баз данных и информационных справочных систем:**

- [http://www.sapr.ru](http://www.sapr.ru/) (Журнал САПР и графика)
- [http://www.gost.ru](http://www.gost.ru/) (Федеральное агентство по техническому регулированию и метрологии (РОССТАНДАРТ)
- **•** [http://www.cadmaster.ru](http://www.cadmaster.ru/) (CADmaster Журнал для профессионалов в области САПР)
- <https://ascon.ru/> (Аскон. Российское инженерное ПО для проектирования, производства и бизнеса)

## **9 МАТЕРИАЛЬНО-ТЕХНИЧЕСКАЯ БАЗА, НЕОБХОДИМАЯ ДЛЯ ОСУЩЕСТВЛЕНИЯ ОБРАЗОВАТЕЛЬНОГО ПРОЦЕССА**

Для проведения ряда лекционных занятий по дисциплине необходимы аудитории, оснащенные презентационным оборудованием (Компьютер с ОС Windows и программой PowerPoint или Adobe Reader, мультимедийный проектор и экран). Для обеспечения практических занятий необходимы аудитории, оснащенные оборудованием позволяющим выполнять чертежные работы, набор заданий для практических работ, а также компьютерные классы с комплектом лицензионного программного обеспечения (графический редактор «КОМПАС»), а при использовании электронных изданий компьютерный класс ПК, оснащенными выходом в интернет.

## **10. МЕТОДИЧЕСКИЕ УКАЗАНИЯ ДЛЯ ОБУЧАЮЩИХСЯ ПО ОСВОЕНИЮ ДИСЦИПЛИНЫ (МОДУЛЯ)**

По дисциплине «Компьютерная и инженерная графика» читаются лекции, проводятся практические занятия и лабораторные работы.

Основой изучения дисциплины являются лекции, на которых излагаются наиболее существенные и трудные вопросы, а также вопросы, не нашедшие отражения в учебной литературе.

Практические занятия направлены на приобретение практических навыков оформления конструкторской документации. Занятия проводятся путем решения конкретных задач в аудитории.

Лабораторные работы выполняются на лабораторном оборудовании в соответствии с методиками, приведенными в указаниях к выполнению работ.

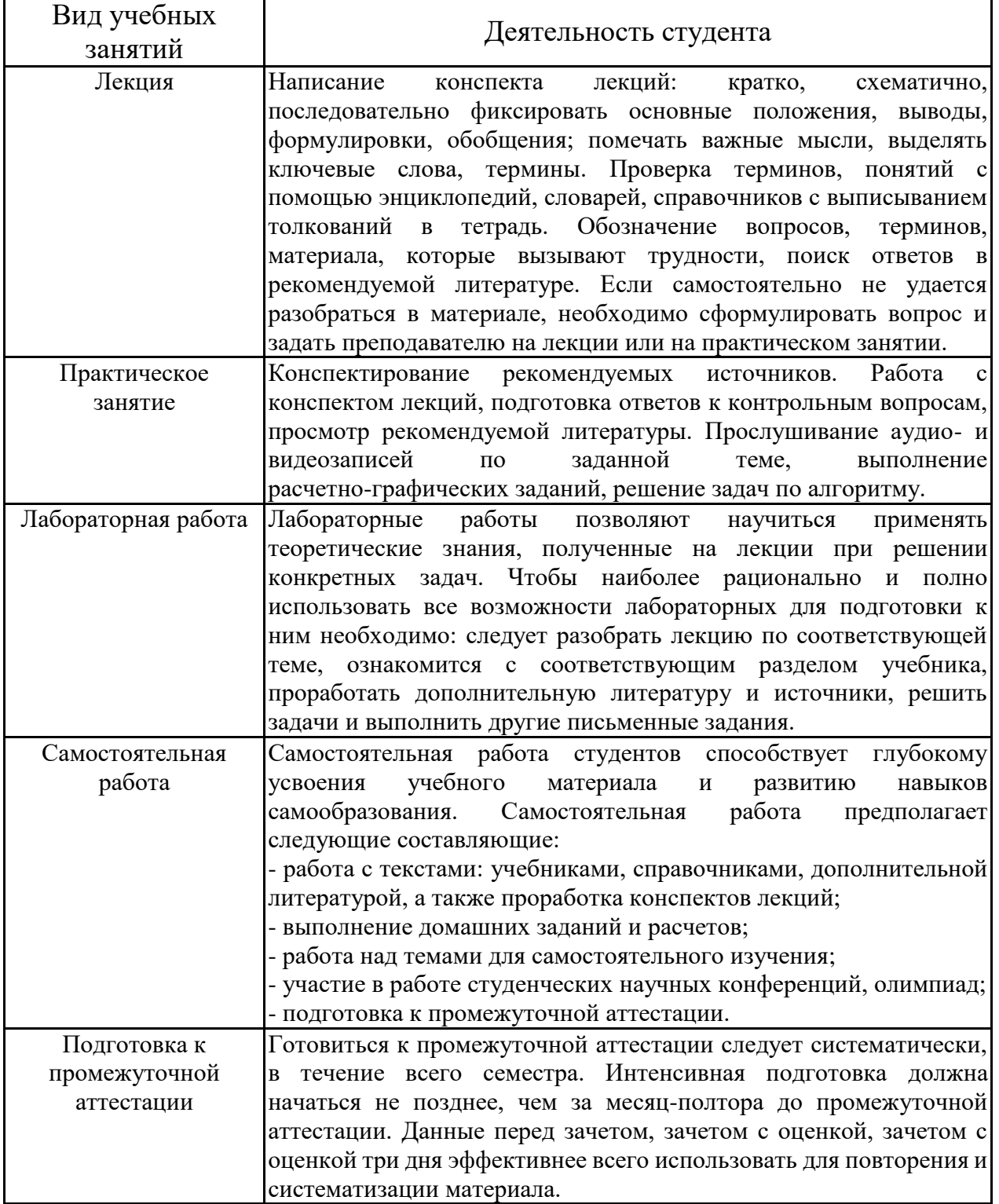

# **ЛИСТ РЕГИСТРАЦИИ ИЗМЕНЕНИЙ**

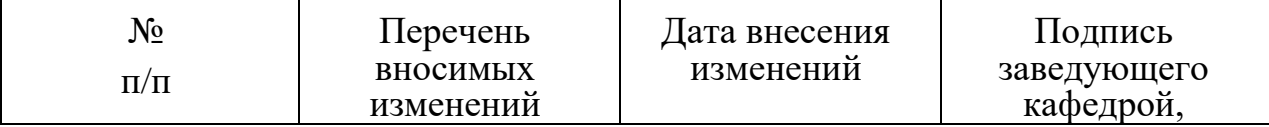

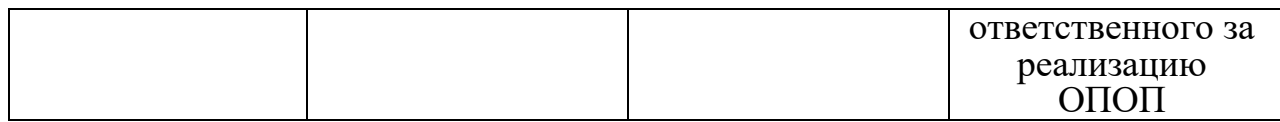